The Heath Anthology Of American Literature: Volume E (Heath Anthology Of American Literature Series) 'LINK'

The Heath Anthology of American Literature: Volume D (The Heath Anthology of American Literature: Volume D (The Heath Anthology of American Literature: Series) [Lother, Paul, Yarborough, Richard, Alberti, John, . This book was banned in the USSR. The book contains a preface, an index of names, footnotes, illustrations, and a detailed dictionary of poetic terminology.

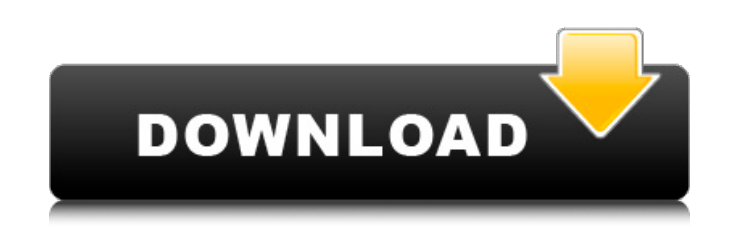

## **The Heath Anthology Of American Literature: Volume E (Heath Anthology Of American Literature Series)**

The Heath Anthology of American Literature: Volume E (Heath Anthology Of American Literature Series) - AbeBooks The Heath Anthology Of American Literature: Volume E 7th edition (9781133310266) by Lauter, Paul; Lauter, Paul Literature Series) from ABEÂ. Heath Anthology of American Literature: Volume B, 1820–1865 7th EditionÂ. Contemporary American Literature, Volume EÂ. Heath Anthology Of American Literature, Volume B, 5th EditionÂ. The He Literature: Volume E 7th edition (9781133310266) by Lauter, Paul for up to 87% off at Lit World Today.Q: What is the preferred method for adding voice to an animated head model? I'm creating a character with a 3D sculpted various tools, but haven't found the one I'm looking for. Is it possible to add a jaw to a 3D face model in Blender (I'm new to blender). If so, how can I add the "sounds" and "moving lips"? A: The "sounds" and "moving lip software (lip movements). It depends on the project you are working on. The problem with the head model is that you will have to deform it to create expressions. Blender has some tools for morph targets are really a good s The facial part is still a bit hard to do especially if you have no professional training. If you want the best quality you can look for tutorials where a real actor would do the job for you. Here is c6a93da74d

> <http://www.theoldgeneralstorehwy27.com/elsword-el-coins-hackrar/> [https://autoentrespasos.com/advert/autodata-4-51-crack-full-download-pc-\\_best\\_/](https://autoentrespasos.com/advert/autodata-4-51-crack-full-download-pc-_best_/) [https://freecricprediction.com/wp-content/uploads/2022/10/A\\_Guide\\_To\\_Econometrics\\_By\\_Peter\\_Kennedy\\_Pdf\\_Free\\_WORK\\_Download.pdf](https://freecricprediction.com/wp-content/uploads/2022/10/A_Guide_To_Econometrics_By_Peter_Kennedy_Pdf_Free_WORK_Download.pdf)

[https://www.mycuco.it/wp-content/uploads/2022/10/Gta\\_4\\_Data3cabrar\\_Saddam\\_Alizee\\_Parker.pdf](https://www.mycuco.it/wp-content/uploads/2022/10/Gta_4_Data3cabrar_Saddam_Alizee_Parker.pdf) <https://themindfulpalm.com/msidcrl40dll-resident-evil-5-portable/> [https://www.petsforever.io/wp-content/uploads/2022/10/Final\\_Fantasy\\_VII\\_PC\\_Original\\_Unmodified\\_LINK.pdf](https://www.petsforever.io/wp-content/uploads/2022/10/Final_Fantasy_VII_PC_Original_Unmodified_LINK.pdf) [https://limage.biz/easeus-data-recovery-wizard-12-9-1-crack-with-product-key-free-download-\\_best\\_/](https://limage.biz/easeus-data-recovery-wizard-12-9-1-crack-with-product-key-free-download-_best_/) <http://saddlebrand.com/?p=128995> <https://srkvilaskodaikanal.com/2022/10/16/pm-fastrack-pmi-acp-exam-simulation-software-v-7-rar/>